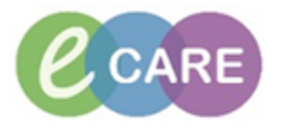

j.

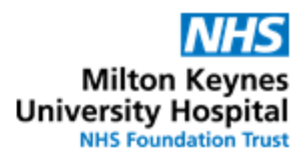

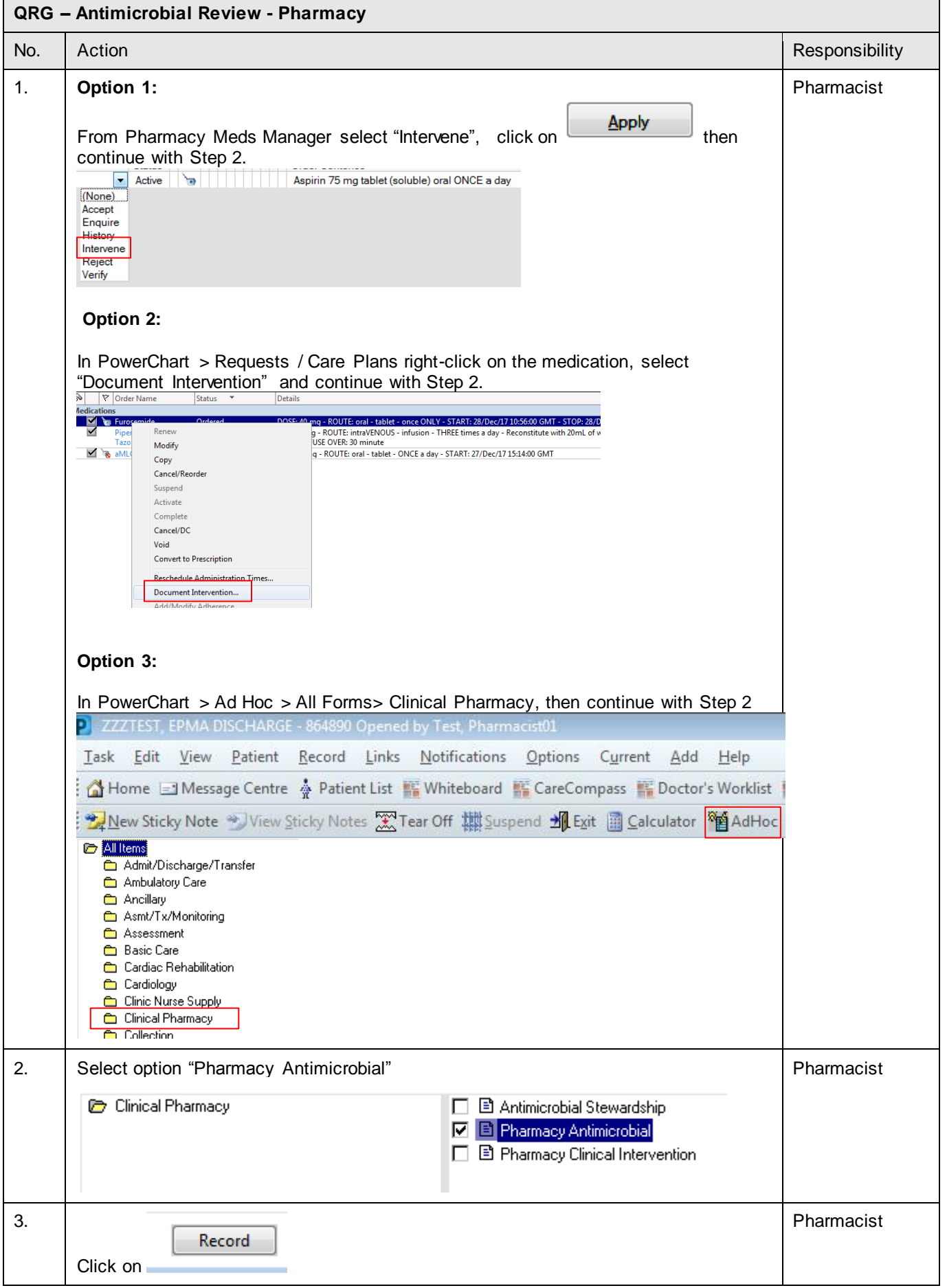

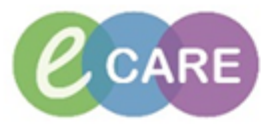

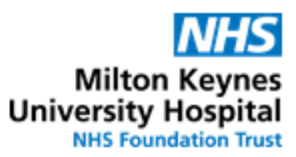

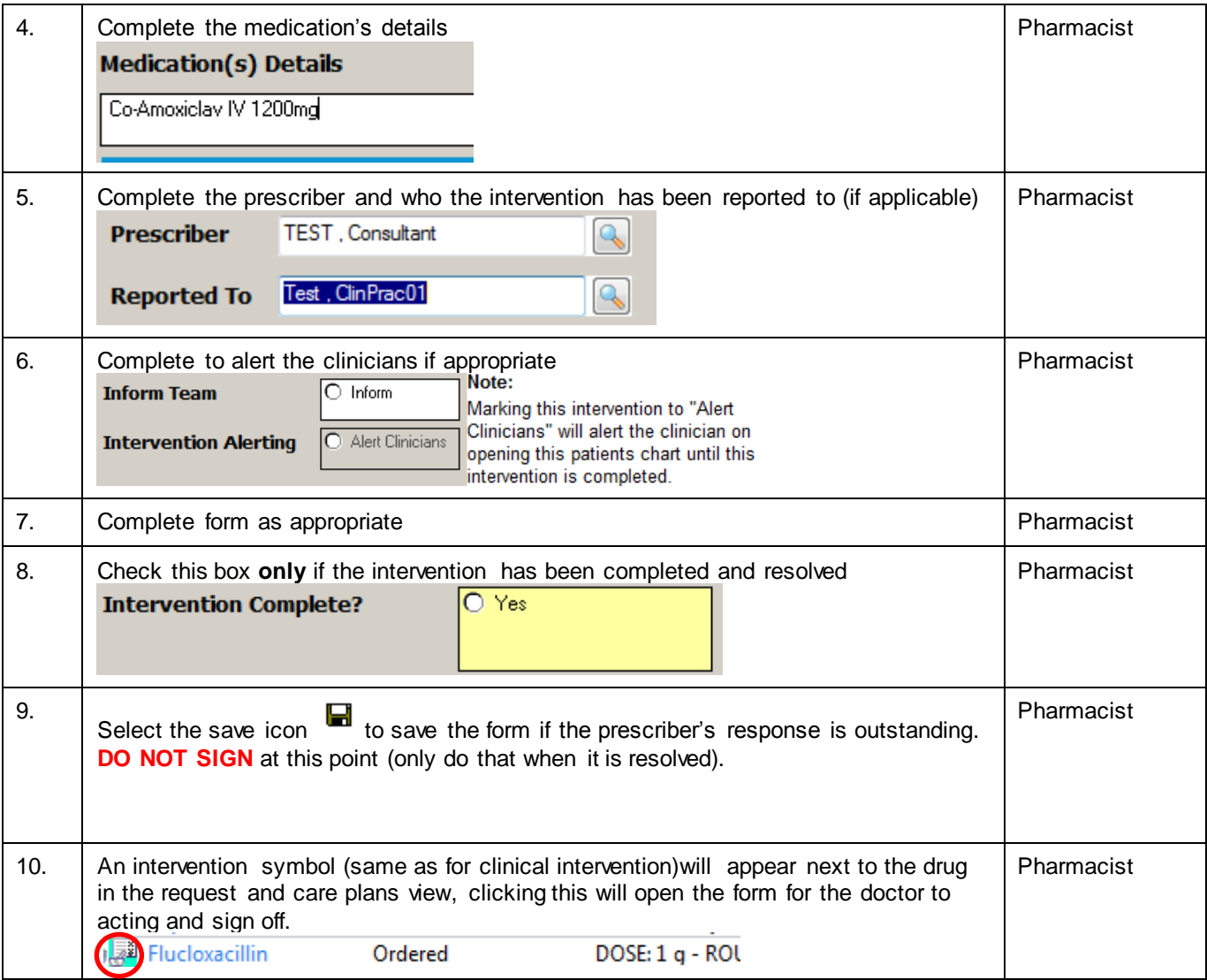

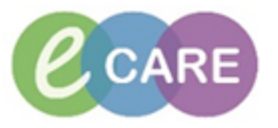

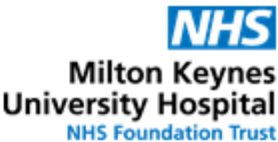

11. To **complete** the antimicrobial review, modify the form. Pharmacist This can be accessed by clicking on the intervention icon.<br>Medications **Medical Car A** pirin Ordered Consul  $\blacktriangleright$ Notifications This order is yet to be verified by a pharmacist.  $\blacktriangleright$ Click to view / update unacknowledged intervention Last updated by: Test, Pharmacist01 On: 22/11/2017 10:11 WET Alternatively, if the intervention is not against a particular medication, navigate to the form browser to find the intervention form. Right-click on it and select "modify" to open the form. **Clinician Workflow** Nurse Workflow Sort by: Date U Obstetrics View Newborn Summary All Forms **Results Review** Thursday 28 December 2017 GMT 14:42 GMT Pharmacy Antimicrobial (In Progress) - Test, Pharmacist0 Requests/Care Plans + Add ....<mark>[2</mark>] 14:41 GMT Pharmacy Antimicrobial (Modified) - Test, Pharmacist01 Drug Chart Tuesday 28 November 2017 GMT -<mark>18</mark> 16:56 GMT Pharmacy Clinical Interventions (Auth (Verified)) - Test, Pharmacist01 Task List 16:56 GMT Pharmacy Clinical Interventions (In Progress) - Test, Pharmacist01 Assessments/Fluid Balance Monday 27 November 2017 GMT ...<mark>....</mark>] 11:16 GMT Pharmacy Allergy Recording (Auth (Verified)) - Libal , Cornelia 11:15 GMT Pharmacy Allergy Recording (Auth (Verified)) - Libal, Cornelia **Clinical Notes** Monday 23 October 2017 BST Allergies  $+$  Add -B 15:00 BST VTE Risk Assessment (Auth (Verified)) - Libal , Cornelia Problems and Diagnoses Thursday 19 October 2017 BST -<mark>[E</mark> 16:28 BST VTE Risk Assessment (Auth (Verified)) - Libal , Cornelia **Form Browser** -<mark>1日</mark> 09:45 BST Pharmacy Allergy Recording (Modified) - Multi-Contributors Histories **All Forms** Thursday 28 December 2017 GMT **IE** 13:34 GMT Ph |gress) - Test, Pharmacist01<br>|<mark>Verified)) - Test, Pharmacist01</mark> View 13:27 GMT P Thursday 02 Nov Modify ified)) - Test, ClinPrac01 **E** 12:01 GMT PH Unrecord 12:00 GMT VT Test, ClinPrac0: History Change Date/Time 12. Review the prescriber's response and update the outcome if necessary Pharmacist<br>Prescriber Response No Harm = Error did not reach patient or no harm caused Accepted ○ tormini = cino util not result, polarity on the insurance of minor treatment<br>○ Low Harm = Minimal harm requiring additional observations or minor treatment<br>○ Severe Harm = Permanent harm or harm requiring life sustainin .<br>Not accepted O Pendin<br>O Patient<br>O Other: O Moderate Harm = Short term harm, leading to further treatm<br>
○ Moderate Harm = Short term harm, leading to further treatm<br>
○ Severe Harm = Permanent harm or harm requiring life susta<br>
○ Death = Error contributing to or r Pending<br>Patient discharged before response 13. Check option that intervention is complete Pharmacist Pharmacist **Intervention Complete?**  $O$  Yes 14. PharmacistSign intervention

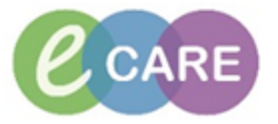

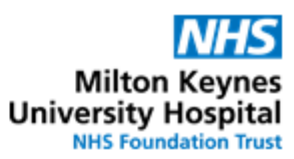

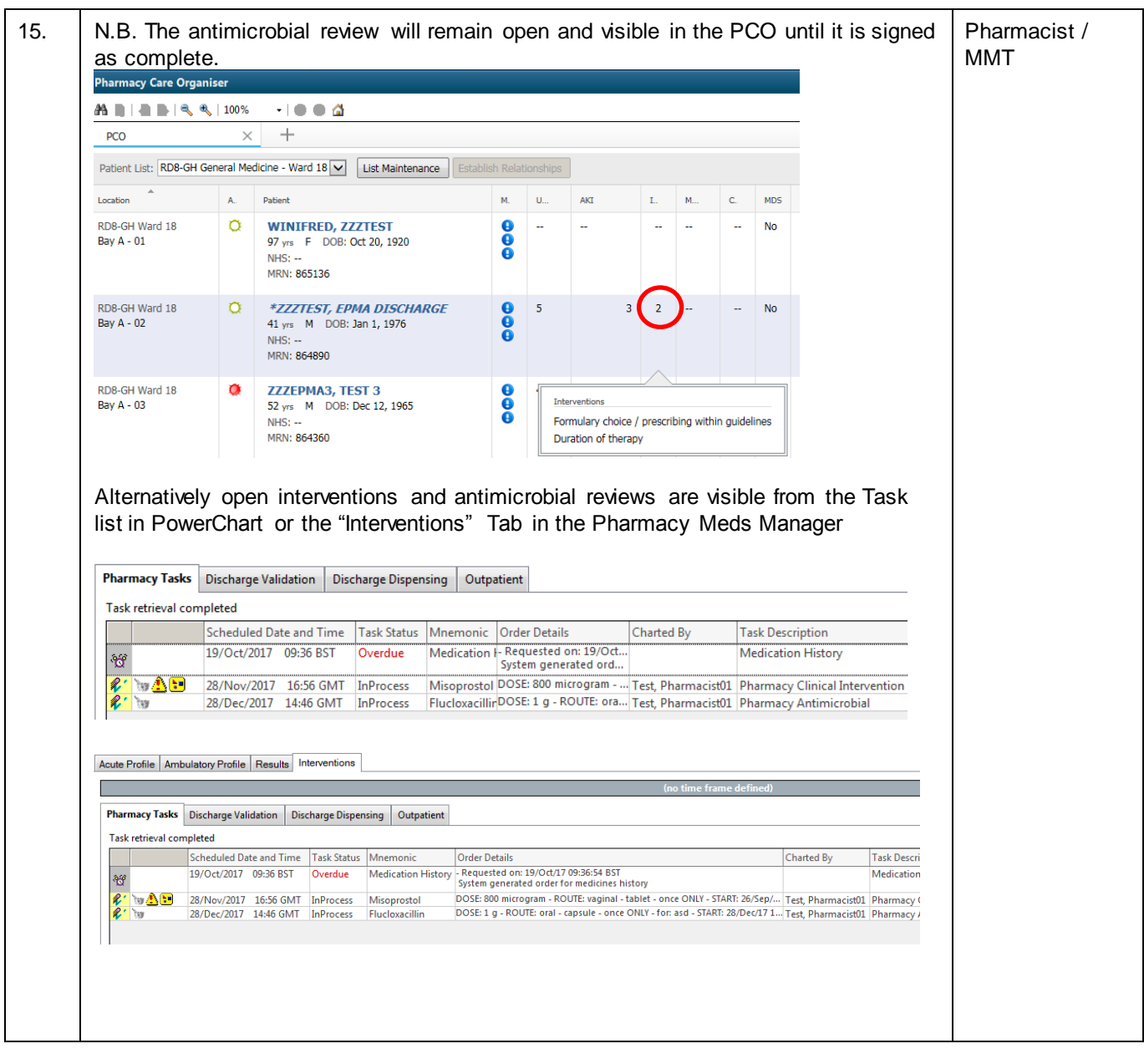